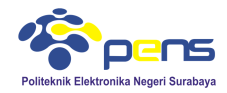

#### MODUL 0.2 PEMROGRAMAN CSS MATERI PENGANTAR PRAKTIKUM PEMROGRAMAN INTERNET **-**

# **1. TUJUAN**

- Mahasiswa dapat memahami pemrograman server side menggunakan CSS
- Mahasiswa dapat mengetahui sintak-sintak yang sering digunakan pada CSS
- Mahasiswa mampu menyelesaikan beberapa permasalahan menggunakan pemrograman CSS

# **2. DASAR TEORI**

**2.1 CSS**

Prinsip dasar penggunaan CSS di dalam dokumen HTML yaitu untuk menyediakan style yang dipakai untuk mengatur bagian-bagian dalam HTML. Sebagai contoh, suatu style dapat digunakan untuk mengatur jenis, ukuran, dan bahkan warna suatu text. Selain itu juga CSS dapat digunakan antara lain untuk :

- Menentukan gambar, baik latar belakang atau untuk latar depan
- Memberi warna latar belakang tag <div> dan mengatur lebar maupun tingginya
- Membuat bingkai
- Membuat halaman dengan dua kolom

Aturan penulisan sintak CSS terdiri dari selektor dan deklarasi, seperti terlihat di bawah ini

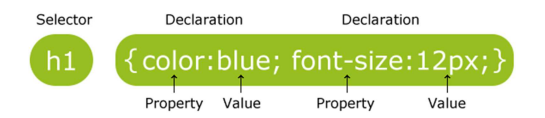

Bagian selector menunjukkan elemen HTML yang diatur. Bagian declaration berisi satu atau lebih deklarasi dan dipisahkan dengan titik koma. Deklarasi termasuk nama properti dan nilai yang ditulis dalam satu kolom. Contoh penulisan sintak CSS sederhana seperti terlihat di bawah ini.

```
p {color:red;text-align:center;}
```
Selektor dapat diklasifikasi menjadi beberapa jenis, diantaranya :

- Selektor tag atau slektor elemen
- Selektor pseudo-kelas
- Selektor kelas
- Selektor pseudo-elemen
- Selektor keturunan
- Selektor ortu-anak
- selektor bersebelahan
- selektor ID
- selektor universal

# **3. LANGKAH PERCOBAAN**

# **3.1 Latihan CSS**

Selektor elemen

```
<style> 
p { 
     text-align: center; 
      color: red; 
} 
</style>
```
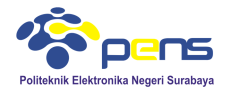

```
<p>Every paragraph will be affected by the style.</p> 
<p id="para1">Me too!</p> 
-p>And me!\lt/p>
```
#### Tampilan :

Every paragraph will be affected by the style.

#### Me too!

And me!

```
■ Selektor ID
```

```
<style> 
#para1 { 
     text-align: center; 
     color: red; 
} 
</style>
```

```
<p id="para1">Hello World!</p> 
<p>This paragraph is not affected by the style.</p>
```

```
Tampilan :
```
Hello World!

This paragraph is not affected by the style.

**Selektor Kelas** 

```
<style> 
.center { 
     text-align: center; 
     color: red; 
} 
</style>
```

```
<h1 class="center">Red and center-aligned heading</h1> 
<p class="center">Red and center-aligned paragraph.</p>
```
# Tampilan : Red and center-aligned heading

Red and center-aligned paragraph.

Selektor kelas untuk elemen HTML tertentu

```
<style> 
p.center { 
     text-align: center; 
     color: red; 
} 
</style>
```

```
<h1 class="center">This heading will not be affected</h1> 
<p class="center">This paragraph will be red and center-aligned.</p>
```
# Tampilan : This heading will not be affected

This paragraph will be red and center-aligned.

**Ekstenal CSS** 

```
Simpan dengan nama mystyle.css
```

```
body { 
     background-color: lightblue; 
} 
h1 {
```
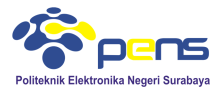

 color: navy; margin-left: 20px; }

#### Tambahkan pada bagian head dan body

```
<head> 
<link rel="stylesheet" type="text/css" href="mystyle.css"> 
</head>
```
<h1>This is a heading</h1> <p>This is a paragraph.</p>

Tampilan :<br>
This is a heading

This is a paragraph.

CSS Text

```
<style> 
h1 { 
      text-align: center; 
} 
p.date { 
      text-align: right; 
} 
p.main { 
      text-align: justify; 
} 
</style>
```

```
<h1>CSS text-align Example</h1> 
<p class="date">May, 2009</p> 
<p class="main">In my younger and more vulnerable years my father gave me some 
advice that I've been turning over in my mind ever since. 'Whenever you feel like 
criticizing anyone,' he told me, 
'just remember that all the people in this world haven't had the advantages that 
you've had.'</p> 
<p><b>Note:</b> Resize the browser window to see how the value "justify" 
works.</p>
```
#### Tampilan :

#### **CSS text-align Example**

May, 2009

In my younger and more vulnerable years my father gave me some advice that I've been turning over in my mind ever since. 'Whenever you feel like criticizing anyone,' he told me, 'just remember that all the people in this w

Note: Resize the browser window to see how the value "justify" works.

CSS Font

```
<style> 
p.serif { 
     font-family: "Times New Roman", Times, serif; 
} 
p.sansserif { 
     font-family: Arial, Helvetica, sans-serif; 
} 
</style>
```

```
<h1>CSS font-family</h1> 
<p class="serif">This is a paragraph, shown in the Times New Roman font.</p> 
<p class="sansserif">This is a paragraph, shown in the Arial font.</p>
```
Praktikum Pemrograman Internet HTML, PHP dan CSS

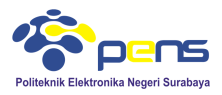

Tampilan :

# **CSS** font-family

This is a paragraph, shown in the Times New Roman font.

This is a paragraph, shown in the Arial font.